#### Lecture 22: Object-Oriented Programming

**CS 51P** 

December 2, 2019

# Types in Python

**Primitive Types** 

- int
- float
- bool
- string

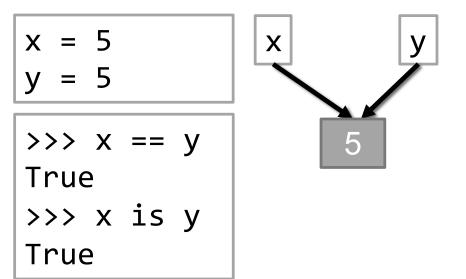

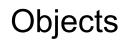

- tuple
- list
- dictionary
- Create your own...

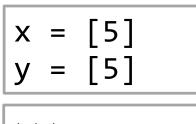

$$\rightarrow$$
 x == y

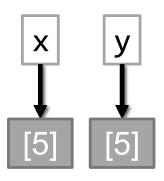

# class: programmer-defined type

- Defining a type:
  - how would you describe it? what distinguishes one object of this type from another?
  - what can an object of this type do?
- Example: Classroom type
  - attributes: building, room number, capacity, accessible
  - methods:
    - find out building, room number, capacity
    - change capacity

```
room1 = Classroom("Edmunds", "114", 40)
room2 = Classroom("Edmunds", "101", 30)
print(room2)
print(room2.get_capacity())
room2.set_capacity(50)
print(room2.get_capacity())
```

# **Class Syntax**

class Classroom:
 # method definitions go here

```
room1 = Classroom("Edmunds", "114", 40)
room2 = Classroom("Edmunds", "101", 30)
print(room2)
print(room2.get_capacity())
room2.set_capacity(50)
print(room2.get_capacity())
```

# Special methods

special methods have double underscores in name

• \_\_init\_

str

- constructor
- called when you create an object self refers to this instance. all methods have self as the first parameter.

def \_\_init\_\_(self, building, room, capacity):
 self.building = building
 self.room\_number = room
 self.capacity = capacity

self.variable\_name refers to instance attributes (i.e., variables)

 called when you print an object all methods have self as the first parameter even if they have no other parameters return(self.building + self.room number

+ ", capacity " + str(self.capacity))

# **Example Class**

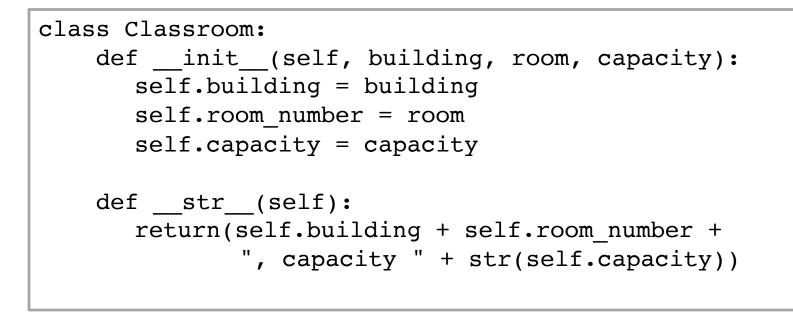

```
room1 = Classroom("Edmunds", "114", 40)
room2 = Classroom("Edmunds", "101", 30)
print(room2)
print(room2.get_capacity())
room2.set_capacity(50)
print(room2.get_capacity())
```

## **Additional Methods**

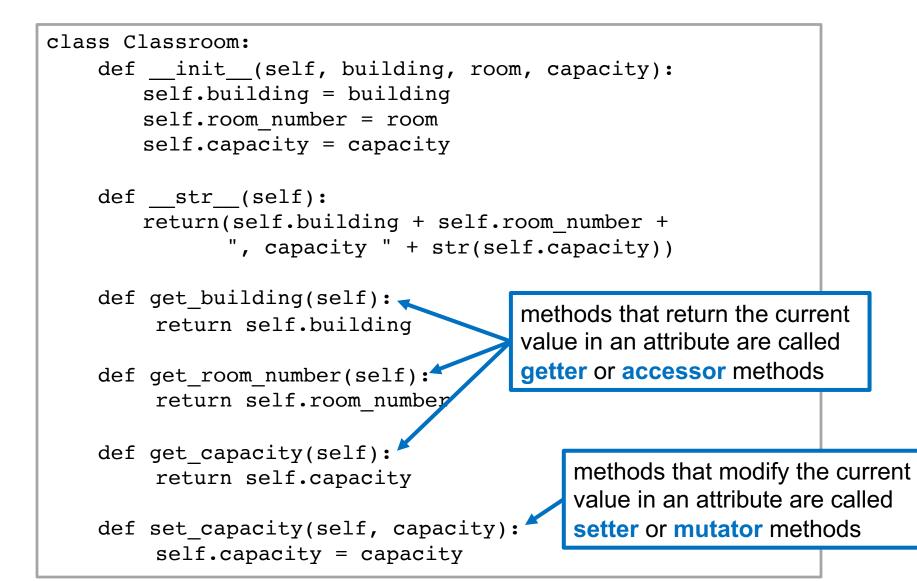

What gets printed by the following code?

```
room1 = Classroom("Edmunds", "114", 40)
room2 = Classroom("Edmunds", "101", 30)
print(room1)
print(room1.get_capacity())
room1.set_capacity(50)
print(room1.get_capacity())
```

Write a function enough\_space that takes two parameters: rooms (a list of Classrooms) and num\_people (int). The function should print the classrooms that have capacity greater than or equal to num\_people.

Write a main function that creates a list of two classrooms and then calls enough\_space with that list

 Modify the class Classroom to add a Boolean instance variable that stores whether the classroom is accessible

```
class Classroom:
   def init (self, building, room, capacity):
        self.building = building
        self.room number = room
        self.capacity = capacity
   def get building(self):
        return self.building
    def get room number(self):
        return self.room number
   def get capacity(self):
        return self.capacity
    def set capacity(self, capacity):
        self.capacity = capacity
```

## default parameters

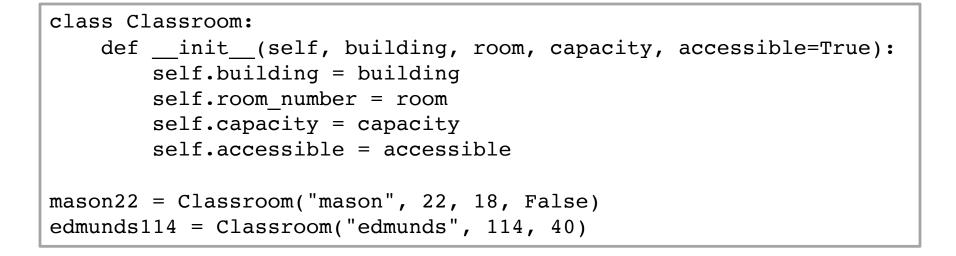

- Can use default parameters in functions
- Example: what is the default parameter in function input

 Define a class Rectangle with attributes width and height and methods \_\_init\_\_, get\_width, set\_width, get\_height, set\_height, and area

# style

```
class Classroom:
    1 1 1
    Class representing a classroom with a location, a capacity,
    and whether it is accessible
        [ ... as classes get more complex want to specify
          instance attributes, methods ... ]
    1 1 1
    def init (self, building, room, cap, accessible=True):
        . . .
        Create a new Classroom with given location, capacity, and
           accessibility
        param building (str): building name
        param room (str): room number
        param cap (int): capacity
        param accessible (bool): if room is accessible (default True)
        . . .
```